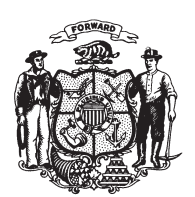

State of Wisconsin 2009 - 2010 LEGISLATURE

LRBa2170/1 PJH:bjk:md

## **ASSEMBLY AMENDMENT 1,** TO ASSEMBLY SUBSTITUTE AMENDMENT 1, TO 2009 ASSEMBLY BILL 747

April 13, 2010 - Offered by Representative MILROY.

At the locations indicated, amend the substitute amendment as follows:  $\mathbf{1}$ 

 $(END)$ 

- 1. Page 4, line 16: delete lines 16 to 19.  $\sqrt{2}$ 
	-

 $\overline{3}$